## User Guide For Sony Xperia L

If you ally infatuation such a referred **User Guide For Sony Xperia L** ebook that will find the money for you worth, get the enormously best seller from us currently from several preferred authors. If you want to witty books, lots of novels, tale, jokes, and more fictions collections are with launched, from best seller to one of the most current released.

You may not be perplexed to enjoy all ebook collections User Guide For Sony Xperia L that we will enormously offer. It is not in this area the costs. Its virtually what you obsession currently. This User Guide For Sony Xperia L, as one of the most full of life sellers here will definitely be among the best options to review.

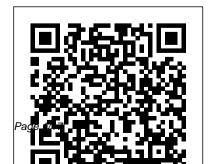

Managing Your Business Just Got Simpler (English Edition) MicroStrategy, Inc. The Galaxy S 5 is Samsung's fifth generation Galaxy S. The Galaxy S5 introduced several new features, such as the fingerprint scanner, a redesigned Photo Studio application, and and an improved S Voice assistant. This guide will introduce you to these new features and show you how to use them. This book gives taskbased instructions without using any technical jargon. Learning which buttons perform which functions is useless unless you know how it will help you in your everyday use of the Galaxy S 5. Therefore, this guide will teach you how to perform the most common tasks. Instead of presenting arbitrary instructions in lengthy paragraphs, this book gives unambiguous, simple step-by-step procedures. Additionally, detailed screenshots help you to confirm that

you are on the right track. This Survival Guide also goes above and beyond to explain secret Tips and Tricks to help you accomplish your day-to-day tasks much faster. If you get stuck, just refer to the Troubleshooting section to figure out and solve the problem. Here are just a few of the topics covered in the Galaxy S 5 Survival Guide: - Organizing Home Screen Objects - Using the S Voice Assistant -Transferring Files to the Galaxy S 5 Using a PC or Mac - Switching to a Bluetooth Headset During a Voice Call - Assigning a Photo to a Contact - Adding a Contact to the Reject List -Saving Attachments from Text Messages -Sending a Text Message to an Entire Group -Clearing Personal Web Data - Creating an Animated Photo - Creating a Panoramic Photo - Creating a Photo Collage - Speeding Up the Phone Using Developer Options - Ignoring

New Messages in an Email Conversation -Closing Applications Running in the Background - Maximizing Battery Life - Using MP3's as Ringtones - Blocking Calls, Notifications, Alarms, and the LED Indicator -Making the Phone Open Applications and Menus Faster - Viewing a Video while Using Another Application Penetration Testing: A Survival Guide Springer The Installation and Configuration Guide includes information to install and configure MicroStrategy products on Windows, UNIX and Linux platforms, as well as basic maintenance guidelines. Quick Start Reference for MicroStrategy 10 MicroStrategy Sony Xperia Z5: A Beginner's GuideConceptual Kings

Quick Start Reference Guide for MicroStrategy 9. 3 MobileReference The Evaluation Guide includes instructions for installing, configuring, and using the MicroStrategy Evaluation Edition. This guide also includes a detailed, step-by-step evaluation process of MicroStrategy features, where you perform reporting with the MicroStrategy Tutorial project and its sample business data.

Getting the Most from Sony's Advanced Mirrorless Camera CRC Press

The Installation and Configuration Guide includes information to install and configure MicroStrategy products on Windows, UNIX, Linux, and HP platforms, as well as basic maintenance guidelines. Photographer's Guide to the Sony DSC-RX100 VI Packt Publishing Ltd

Exam board: OCR Level: A-level Subject: Media Studies First teaching: September 2017 First exams: Summer 2018 Build, reinforce and assess the knowledge and skills required for OCR A Level Media Studies; this accessible guide provides full coverage of the content in Component 2, alongside practice questions and assessment guidance. Produced in partnership with OCR, this book: - Concisely covers all aspects of 'Media Industries and Audiences' and 'Long Form Television Drama' - Increases knowledge of the theoretical framework and contexts surrounding the set media products, with clear explanations and relevant examples -Develops the skills of critical analysis, reflection and evaluation that students need in order to use. apply and debate academic ideas and arguments -Ensures understanding of specialist terminology by defining the key terms within the specification

- Helps students achieve their best under the new assessment requirements with practice questions, study advice and assessment support Getting the Most from Sony's Advanced Compact Camera MicroStrategy, Inc.

The Nook HD Survival Guide is a handy reference tool for discovering the secrets of the Nook HD. This book organizes the wealth of knowledge about the Nook HD into one place. The organization within this book is unlike any other, and it allows you to instantly find the information you seek. Looking for tips on changing the font size or highlighting passages? Navigate to the "Reading eBooks" chapter. Need more advanced tips, such as capturing screenshots or accessing the SD card? Peruse the Tips, Tricks, and Customization chapter. You will also learn how to download FREE eBooks, send email from your Nook HD, play pre-installed games, and read news for FREE. Unlike the official Nook HD user manual, the Nook HD Survival Guide is not written like a book in paragraph form. Instead, every

instruction is broken down into clear, concise steps. The Nook HD Survival Guide provides useful information not discussed in the Nook HD manual. such as tips and tricks, hidden features, and troubleshooting advice. This guide is constantly updated, going above and beyond by discussing recent known issues and solutions. This Nook HD Guide includes: Getting Started: - Registering the Nook HD - Connecting the Nook HD to a PC -Setting Up Wi-Fi - Using the Wishlist - Lending eBooks - Changing the Font Size - Using the Dictionary - Taking Notes - Downloading Thousands of Free eBooks - Managing Applications - Managing Email - List of Nook-friendly websites that save you time typing in long URL addresses - Shortcuts and Tips Advanced Topics: - Taking a Screenshot -Switching Between Applications - Playing Music -Viewing and Editing Photos - Buying eBooks through the Barnes and Noble Store - Subscribing to Magazines and Newspapers - Cancelling Subscriptions - Book Browsing Tips - Sending an

Email - Using the Web Browser - Adding Bookmarks and Notes - Viewing Periodicals - Troubleshooting -Contacting the Nook HD Support Team Computer Vision - ECCV 2014 Workshops Conceptual Kings BBA (Bachelor of Business Administration) / BBS (Bachelor of Business Studies)/BBM (Bachelor of Business Management) are 3 year full time professional degree courses which are designed to develop a student managerial skills by giving them a broader perspective through imparting knowledge of all functions, enhancing their decision making capabilities and sharpening their communication skills.. Admissions to BBA/BBS/BBM courses is done through the written examination which basically test the candidates Managerial Aptitude and Knowledge about the business. "The Ultimate Guide for BBA/BBS/BBM " is completely sync with the syllabi of almost all the Universities and Institutions like AIMA-UGAT, Delhi University, Symbiosis Pune, GGSIPU, Jamia Millia, etc. conduct

been divided into 6 main Sections which are further divided into chapters as per the syllabi of the entrance examinations moreover at the end of section 2 section test are also provided so that candidates could clear their all their conceptual doubts and gueries regarding any chapter. This book provides more 3000 solved MCQs, 3 Cracked Sets and 5 Previous Years 'Solved KEY FEATURES Question Papers [2019-2015] for complete practice. Further, after every cracked set OMR Answer Sheet and Performance Indicator is given in the book so that Business/Journalising Transactions, Trial Balance, candidates should be able to check their level of preparation for the exam each question in the chapter is well explained in a lucid language which make this book 'Student Friendly'. This book is worth for the preparation of these entrance examinations which helps in scoring high ranks for the admissions in the good Universities and Institutions. TABLE OF CONTENT Solved Paper 2019-15, Numerical Ability, Reasoning and Logical Deduction, Corporate GK (With Question Bank), General Awareness,

BBA/BBS/BBM Entrance Examinations. This book has English Language & Comprehension, Group Discussion & Personal Interview, Crack Sets (1-3), Answer to Section Tests and Crack Sets Photographer's Guide to the Sony DSC-RX100 II White Knight Press Hands on experience using GST with TallyPrime; eway Bill; New Simplified Returns SAHAJ & SUGAM Fundamentals of Accounting: Double Entry System of Accounting, Debit and Credit, Golden Rules of Accounting, Recording of Financial Statements, Subsidiary Books & Control Accounts, Depreciation. Introduction to TallyPrime: Downloading and Installation, Licenses, How to Activate / Reactivate New License, Company Creation and Setting up Company Features. Maintaining Chart of Accounts: Ledgers, Creation/ Alteration/ Deletion of Masters, Multi-Masters Creation and its Display. Recording and Maintaining Accounting Transactions Banking: Cheque Printing, Deposit Slip, Payment Advice,

Bank Reconciliation. Generating Financial Statements and MIS Reports: Final Account Reports, MIS Reports. Data Security: Activation, Creation of Security Levels (User Roles)/ Users and Passwords for Company, Accessing the company using Security Levels, Auto Login, Tally Vault. Company Data Management: Backup/Restoring of Company Data, Migration of Tally earlier version Data to TallyPrime. Storage and Classification of Inventory: Supply Chain, Inventory Management, Inventory Masters, Tracking of Movements of Goods in Batches/Lots, Price Levels and Price Lists Accounts Receivable and Payable Management: Maintenance/ Activation of Bill-wise Entry, Specifying of Credit Limit for Parties, Splitting of Credit Sale Into Multiple Bills, Payment Performance of Debtors, Bills Payable and Receivable Reports. Purchase and Sales Order Management: Purchase/ Sales Order Processing, Order Outstanding, Reorder Level. Tracking Additional Costs of Purchase: Configuration of Additional Cost of Purchases. Cost/Profit Centres

Management: Cost Centre and Cost Categories, Cost **Budgets and Scenarios: Creation** Centre Reports. of Budget, Recording Transactions, Display Budgets and Variances Reports for Group Budget. Generating & Printing Reports: Inventory Reports, Financial Reports, Books & Registers, Printing of Invoice and Report. Goods and Services Tax: Introduction to GST, e-Way Bill, GST in TallyPrime, Hierarchy of Calculating Tax in Transactions, Recording GST compliant transactions, e-Way Bill Report, Input Tax Credit Set & against Liability, GST Tax Payment, Generating GST Returns for Regular Dealer, Filing GST Returns. **TallyEssential** Addendum TallyPrime Annexure 2.0: Connected and Complete e-Way bill System, Save View of Business Reports. Book is enriched with numerous screenshots, solved illustration and practice scenarios to help candidates experience the simplicity of working on TallyPrime. DESCRIPTION Book from the house of Tally is a comprehensive guide on TallyPrime designed to provide learners with an in-depth

understanding of financial accounting and hands-on experience with TallyPrime. It explains you accounting using TallyPrime and shows you how simple it is to understand how to download and install TallyPrime in the system and different types of licenses. WHAT YOU WILL LEARN Golden Rules of Accounting, Trial Balance, Financial Subsidiary Books & Control Accounts, Statements Depreciation Downloading and Installation of TallyPrime, Company Creation and Setting up Chart of Accounts, Ledgers Company Recording Accounting Vouchers, Bank Reconciliation **Generating Financial Statements** and MIS Reports All features of GST and einvoicing WHO THIS BOOK IS FOR This book is highly recommended for candidates who aspire to build a successful career in Finance and Accounting or With this book, author Alexander S. White provides as entrepreneurs. A useful guide for all learners who aspire to master financial accounting using TallyPrime, this book serves both the students as well as the financial community to get the best out of

TallyPrime. TABLE OF CONTENTS 1 Fundamentals of Accounting 2 Introduction to TallyPrime 3 Maintaining Chart of Accounts 4 Recording and Maintaining Accounting Transactions 5 Banking 6 Generating Financial Statements and MIS Reports 7 Data Security 8 Company Data Management PART-B 1 Storage and Classification of Inventory 2 Accounts Receivable and Payable Management 3 Purchase and Sales Order Management 4 Cost/Profit Centres Management 5 Booking Additional Cost Incurred on Purchase 6 Budgets and Controls Management 7 Generating and Printing Reports 8 Goods and Services Tax 9 Tally Essential Addendum TallyPrime Annexure 20 A Beginner's Guide Arihant Publications India limited users of the a6400 with a manual covering all aspects of the camera 's operation. Using a tutorial-like approach, the book shows beginning and

intermediate photographers how to accomplish

things with the a6400, and explains when and why to use the camera 's many features. The book provides details about the camera 's shooting modes as well as to control the camera from such a device, and to add its menu options for shooting, playback, setup, video, location information to images. The book includes a Wi-Fi, Bluetooth, and special effects. The book covers full discussion of the video features of the a6400, the a6400 's ability to use its touch screen for focusing and enlarging images in some situations, its upgraded autofocus system, which includes automatic recording. The book explains the camera 's focusing on the eyes of humans or animals, and the camera 's wide range of options for assigning its control buttons, dial, and wheel to carry out photographic functions. The book includes more than detail. The book describes steps for recording 4K 450 color photographs that illustrate the camera 's controls, display screens, and menus. The images include photographs taken using the a6400 's Scene mode, with settings optimized for subjects such as landscapes, sunsets, portraits, and action shots; and its sources, remote controls, microphones and external Creative Style and Picture Effect menu options, with settings that alter the appearance of images. The book provides concise introductions to topics such as street an appendix with "quick tips" on how to take

how to use the camera 's Wi-Fi and Bluetooth features to transfer images to a smartphone or tablet, which can shoot HD and 4K (ultra-HD) movies, with manual control of exposure and focus during numerous features for professional-level videography, including Picture Profiles that allow adjustment of settings such as gamma curve, black level, knee, and video to an external video recorder using the " clean " video output from the camera 's HDMI port. In three appendices, the book discusses accessories for the a6400, including cases, power flash units, and includes a list of websites and other resources for further information. The book includes photography and infrared photography, and explains advantage of the camera 's features in the most

efficient ways possible. This guide to the a6400 includes a detailed index, so the reader can quickly locate information about any particular feature or aspect of the camera.

Evaluation Guide (Linux) for MicroStrategy 9.2.1m MicroStrategy

The HTC Vivid is a 4G Android smartphone, and one of the first to receive the Android 4.0 Ice Cream Sandwich update. The Ice Cream Sandwich operating system opens up new possibilities and improves the performance of the Vivid. The HTC Vivid Survival Guide organizes the wealth of knowledge about the HTC Vivid into one place, where it can be easily accessed and navigated for quick reference. This guide comes with a multitude of screenshots, which complement the step-by-step instructions and help you to realize

the HTC Vivid's full potential. The HTC Vivid Survival Guide provides useful information, such as tips and tricks, hidden features, and troubleshooting advice. You will also learn how to download FREE games and FREE eBooks, and how to personalize your phone with custom ringtones and wallpapers. Whereas the official HTC Vivid manual is stagnant, this guide goes above and beyond by discussing recent known issues and solutions that may be currently available. This information is constantly revised for a complete, up-to-date manual. This HTC Vivid guide includes, but is not limited to: Getting Started: - Button Layout - Navigating the Screens - Making Calls - Using the Speakerphone During a Voice Call - Staring a Conference Call - Managing Your Contacts -

Adding a New Contact - Adding a Favorite Contact (Speed Dial) - Managing Text Messages - Adding Texted Phone Numbers to Settings - Turning Bluetooth On and Off -- Using Swype - Sending Picture and Video Messages - Using the Web Browser -Managing Open Browser Windows -Managing Photos and Videos - Taking Pictures - Capturing Videos - Using the Gmail an incognito window in the Web browser -Application - Changing Gmail Options -Managing Applications - Sharing an Application - Using the Android Market to Download Applications - Reading User Reviews - Deleting an Application Advanced Topics: - Reading eBooks - Downloading thousands of free eBooks - Adjusting the Settings - Turning Vibration On and Off -Setting Alert Sounds - Changing the

Wallpaper - Setting a Face Lock - Changing Keyboard Settings - Changing Security Contacts - Copying, Cutting, and Pasting Text Turning Wi-Fi On and Off - Turning Airplane Mode On and Off - Turning Camera Effects On or Off - Tips and Tricks - Maximizing Battery Life - Resetting Your HTC Vivid -Using your own MP3's as ringtones - Opening Troubleshooting - List of Droid-friendly websites that save you time typing in long **URL's** 

Quick Start Reference Guide for MicroStrategy 9. 3. 1 MicroStrategy, Inc.

Are you a meeting planner organizing a special event? Don't send out an invitation, or book professional speakers or hotel space, without reading this must-see training guide first. Inside, meeting planners will find expert hints, tips and advice for getting more from

every occasion, including: - Creating unforgettable events, conferences, and tradeshows - Sending ticket sales, attendance levels, and audience enthusiasm soaring - Making meeting planning and event setup simple and effortless - Getting more from professional speakers, keynotes and breakout sessions - Designing headline-making marketing, PR and social media campaigns - Extending the value of meetings and events Professional Speakers, Meetings and Events Made Simple reveals the secrets today's most successful meeting planners use to design top events, from smarter ways to raise awareness and boost attendance to proven methods for making technology and social media work for your organization. White Knight Press

This book gathers all the content from the GPU Pro series (Vols 1-7; 2010-2016) into a convenient single source anthology covering rendering techniques in computer graphics. It covers ready-to-use ideas and procedures that can help solve many computer graphics programming challenges. The articles by

leading programmers contained in this volume reflects the methods and techniques used to sample realworld phenomenon or to model special effects using these methods and techniques in their work.

Quick Start Reference Guide for MicroStrategy 9.5

MicroStrategy, Inc.

This book is a complete manual on the Sony Cybershot DSC-RX100 VI camera, one of the most advanced, but still pocketable, cameras available. With this book, author Alexander White provides users of the RX100 VI with a guide to all aspects of the camera 's operation. Using a tutorial-like approach, the book shows beginning and intermediate photographers how to take still images and record video with the RX100 VI, and explains when and why to use the camera 's many features. The book provides details about the camera 's automatic and advanced shooting modes, including burst shooting at rates as fast as 24 frames per second, as well as its numerous menu options for shooting, playback, and setup. The book includes information about using WiFi and Bluetooth connections for image transfer, remote control, and adding location information to images. The book has more than 500 color photographs or illustrations that help explain the camera 's menus, shooting screens, and features. These images include examples of photographs taken using the RX100 VI 's Scene mode, with settings optimized for subjects such as landscapes, sunsets, portraits, low-light, and action shots; and the Creative Style and Picture Effect menu options, with settings that alter the appearance of images. The book also provides introductions to topics such as street photography, astrophotography, and digiscoping, with photographic examples. The book includes a full discussion of the video features of the RX100 VI. which can shoot HD and 4K (ultra-HD) movies, and which offers manual control of exposure and focus during movie recording. The book explains the camera 's numerous features that are useful for professional-level videography, including Picture Profiles that allow adjustment of settings such as

gamma curve, black level, knee, and detail. The book provides detailed information about recording 4K video to an external video recorder using the " clean " video output from the camera 's HDMI port. In three appendices, the book discusses accessories for the RX100 VI, including cases, power sources, grips, remote controls, and filter adapters, and includes a list of websites and other resources for further information. The book includes an appendix with "quick tips" on how to take advantage of the camera 's features in the most efficient ways possible. This guide to the RX100 VI includes a detailed index, so the reader can quickly find needed information about any particular feature or aspect of the camera. Installation and Configuration Guide for MicroStrategy 9.5 MicroStrategy, Inc. A latest edition of a popular guide features updated and expanded entries in nearly 50 categories and incorporates new material for topics ranging from atheism and discoveries to

beer and digital media.

Virtual, Augmented and Mixed Reality White Knight Press

A complete pentesting guide facilitating smooth backtracking for working hackers About This Book Conduct network testing, surveillance, pen testing and forensics on MS Windows using Kali Linux Gain a deep understanding of the flaws in web applications and exploit them in a practical manner Pentest Android apps and perform various attacks in the real world using real case studies Who This Book Is For This course is for anyone who wants to learn about security. Basic knowledge of Android programming would be a plus. What You Will Learn Exploit several common Windows network vulnerabilities Recover lost files, investigate successful hacks, and discover hidden data in innocent-looking files Expose vulnerabilities present in web servers and their applications using server-side attacks Use SQL and cross-site scripting (XSS) attacks Check for XSS flaws using the burp suite proxy Acquaint yourself with the

fundamental building blocks of Android Apps in the right way Take a look at how your personal data can be stolen by malicious attackers See how developers make mistakes that allow attackers to steal data from phones In Detail The need for penetration testers has grown well over what the IT industry ever anticipated. Running just a vulnerability scanner is no longer an effective method to determine whether a business is truly secure. This learning path will help you develop the most effective penetration testing skills to protect your Windows, web applications, and Android devices. The first module focuses on the Windows platform, which is one of the most common OSes, and managing its security spawned the discipline of IT security. Kali Linux is the premier platform for testing and maintaining Windows security. Employs the most advanced tools and techniques to reproduce the methods used by sophisticated hackers. In this module first, you'll be introduced to Kali's top ten tools and other useful reporting tools. Then, you will find your way around your target network and

determine known vulnerabilities so you can exploit a system remotely. You'll not only learn to penetrate in the machine, but will also learn to work with Windows Penetration Testing by Wolf Halton and Bo Weaver privilege escalations. The second module will help you Web Penetration Testing with Kali Linux, Second get to grips with the tools used in Kali Linux 2.0 that relate to web application hacking. You will get to know about scripting and input validation flaws, AJAX, and security issues related to AJAX. You will also use an automated technique called fuzzing so you can identify flaws in a web application. Finally, you'll understand the web application vulnerabilities and the ways they can be exploited. In the last module, you'll get started with Android security. Android, being the platform with the largest consumer base, is the obvious primary target for attackers. You'll begin this journey with the absolute basics and will then slowly gear up to the concepts of Android rooting, application security assessments, malware, infecting APK files, and fuzzing. You'll gain the skills necessary to perform Android application vulnerability assessments and to create an Android pentesting lab.

This Learning Path is a blend of content from the following Packt products: Kali Linux 2: Windows Edition by Juned Ahmed Ansari Hacking Android by Srinivasa Rao Kotipalli and Mohammed A. Imran Style and approach This course uses easy-tounderstand yet professional language for explaining concepts to test your network's security. OFFICIAL GUIDE TO FINANCIAL **ACCOUNTING USING TALLY.ERP 9** Createspace Independent Publishing Platform The Quick Start Reference Guide provides an overview of the installation and evaluation process, and additional resources. Photographer's Guide to the Sony DSC-RX100 VII Conceptual Kings This book is a complete manual for users of the Sony Cyber-shot DSC-RX100 VII camera, one of the most advanced, but still pocketable, cameras available.

With this book, author Alexander White provides users of the RX100 VII with a guide to all aspects of the camera 's operation, including its many advanced settings for autofocus and exposure control. Using a tutorial-like approach, the book shows beginning and intermediate photographers how to take still images and record video with the RX100 VII, and explains when and why to use the camera 's many features. The book provides details about the camera's automatic and advanced shooting modes, including continuous shooting at rates as fast as 20 frames per second, with short bursts as fast as 90 frames per second, as well as its numerous menu options for shooting, playback, and setup. The book includes information about using Wi-Fi and Bluetooth connections for image transfer, remote control, and adding location information to images. The book has more than 500 color photographs or illustrations that help explain the camera 's menus, shooting screens, and features. These images include examples of photographs taken using the RX100

VII's Scene mode, with settings optimized for subjects such as landscapes, sunsets, portraits, lowlight, and action shots; and the Creative Style and Picture Effect menu options, with settings that alter the appearance of images. The book also provides introductions to topics such as street photography, astrophotography, and digiscoping, with photographic examples. The book includes a full discussion of the video features of the RX100 VII, which can shoot HD and 4K (ultra-HD) movies, and which offers manual control of exposure and focus during movie recording. The book explains the camera 's numerous features that are useful for professional-level videography, including Picture Profiles that allow adjustment of settings such as gamma curve, black level, knee, and detail. The book provides detailed information about recording 4K video to an external video recorder using the " clean " video output from the camera 's HDMI port. In three appendices, the book discusses accessories for the RX100 VII, including cases, power

sources, grips, remote controls, and filter adapters, and been dubbed the ideal replacement for the Sony Xperia includes a list of websites and other resources for further information. The book includes an appendix with "quick tips" on how to take advantage of the This guide to the RX100 VII includes a detailed index, the newest Xperia model. Other novel features so the reader can quickly find needed information about any particular feature or aspect of the camera. Sony Xperia Z5 BPB Publications The Evaluation Guide includes instructions for installing, configuring, and using the MicroStrategy Evaluation Edition. This guide also includes a detailed, step-by-step evaluation process of MicroStrategy features, where you perform reporting with the MicroStrategy Tutorial project and its sample Snapdragon 810. business data.

Evaluation Guide: Introduction to MicroStrategy 10 White Knight Press Among the latest in mobile innovations is the Xperia Z5 by the Sony Corporation. Part of the Xperia trio, the Z5 was launched in October of 2015 and has since

Z3+ released earlier. It boasts improved as well and newer features; designed to enhance the overall user experience. Reviews to date have lauded the inclusion camera 's features in the most efficient ways possible. of an ultramodern fingerprint sensor into the design of introduced to the device include a twenty-threemegapixel Hybrid Auto-focus camera that boasts 4k video recording and clear image zooming, battery life sufficient for up to forty-eight hours of shooting, high resolution audio capabilities that include noise cancelling features and an IP 68 waterproof coating. The Xperia is also outfitted with Lollipop, a sixty-four bit Octa Core processor and the new Qualcomm